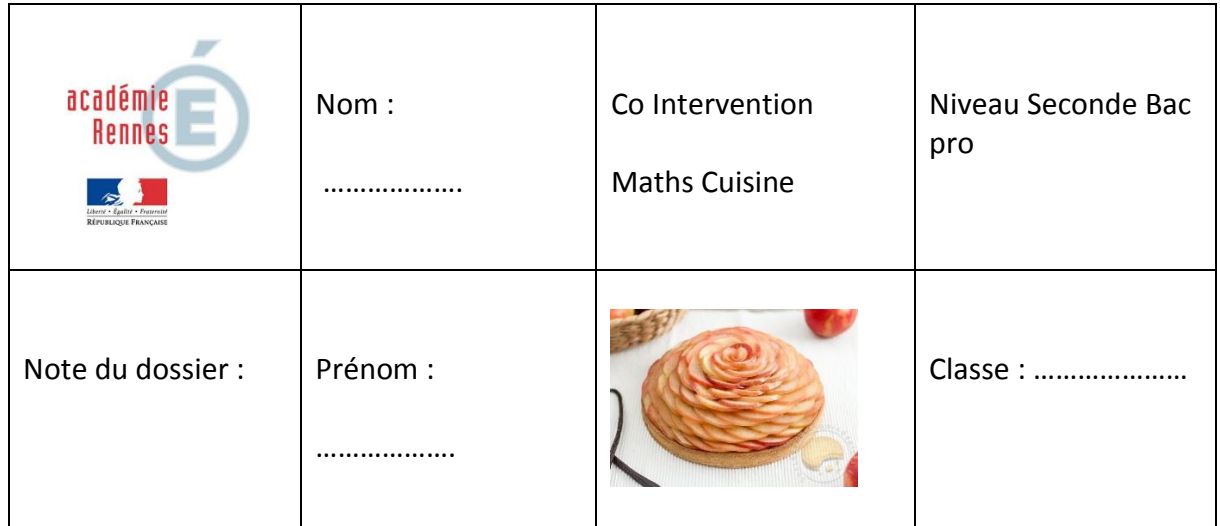

## **Recette du porc au caramel.**

**Etape N°1 : Scanner le QR Code ci-dessous et lister les ingrédients ainsi que les quantités pour 2 personnes.**

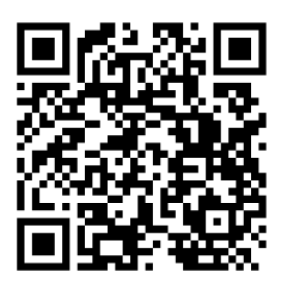

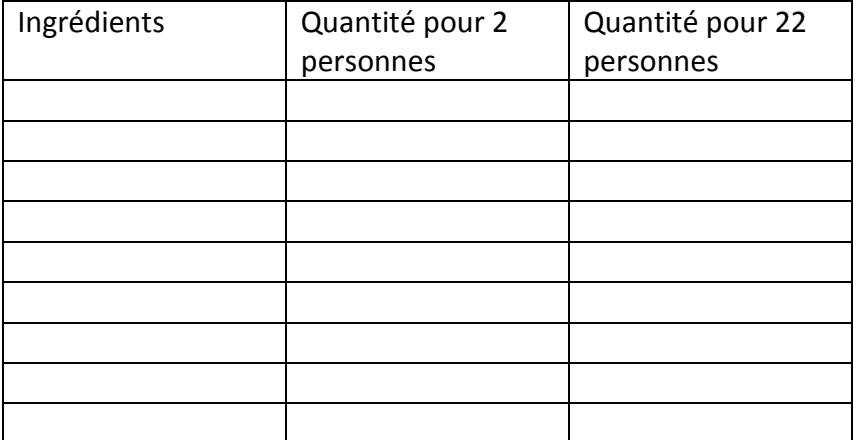

1.2 : Complétez le tableau avec les quantités nécessaires pour 22 personnes.

1.3 : Combien d'étapes sont nécessaires pour la réalisation de ce plat ?

………………………………………………………………………………………………………………………………………………. 1.4 : Que signifie le terme émincer ? ……………………………………………………………………………………………………………………………………………… 1.5 : Ce plat est-il très calorique ? Pourquoi ? ……………………………………………………………………………………………………………………………………………… ……………………………………………………………………………………………………………………………………………..

1.6 : Essayez de trouver une recette ayant un apport plus faible en calorie.

……………………………………………………………………………………………………………………………………………… ……………………………………………………………………………………………………………………………………………… ……………………………………………………………………………………………………………………………………………… ……………………………………………………………………………………………………………………………………………… ………………………………………………………………………………………………………………………………………………

## **Etape n°2 : Evaluer le coût des matières premières pour cette recette (base 22 personnes) et le prix de revient pour une portion.**

*MERCURIALE : À l'origine, le terme était utilisé pour désigner une liste des cours ou prix officiels des matières premières, denrées et autres marchandises d'un marché donné. Aujourd'hui, le terme est parfois encore usité, mais pour désigner plus généralement une liste des produits disponibles ainsi que leur prix.*

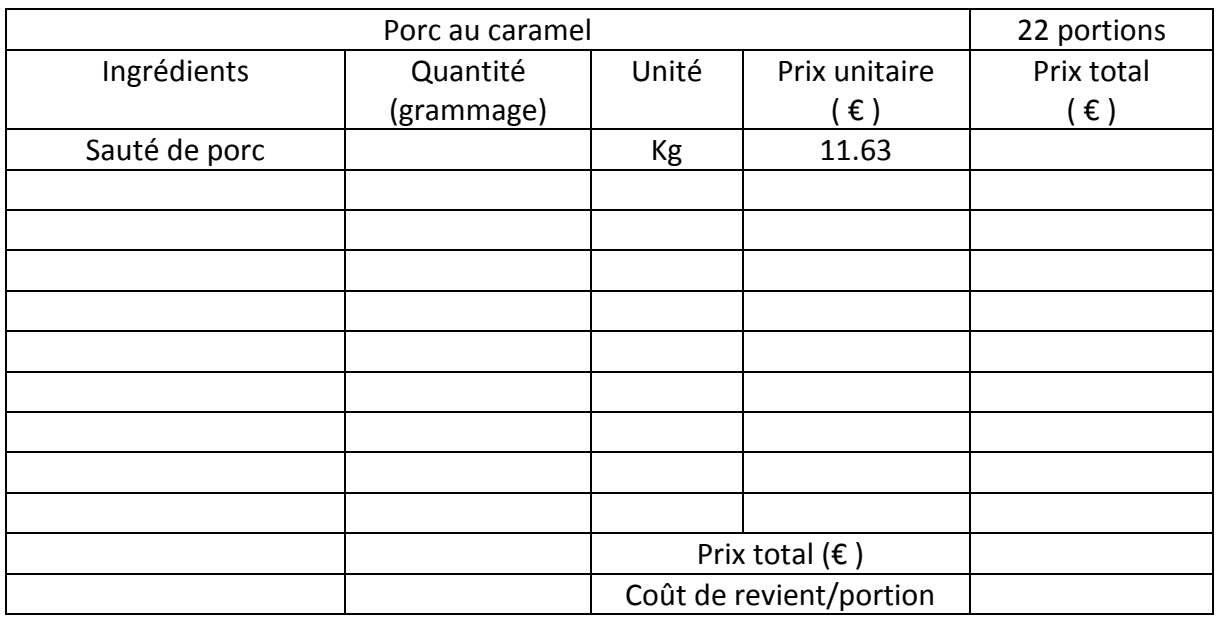

2.1 A l'aide la mercuriale des produits, complétez la fiche technique ci-dessous :

**Etape n°3 : Calculer une marge et déterminer le prix de vente d'une portion de proc au caramel en intégrant le cout des matières premières, les charges fixes, les charges variables et la taxe sur la valeur ajoutée (TVA)**

Dans la restauration, on utilise des pourcentages car il est difficile d'évaluer les chiffres exacts, ils permettent aussi de fixer une moyenne qui prend en compte les variations des coûts en question.

Pour la fixation du prix final d'un plat sur le menu, on considère cinq éléments :

**Coût des matières premières :** C'est prix de revient des matières premières, il ne doit pas dépasser 25 % des coûts totaux

**Charges fixes (loyer, électricité, gaz, eau, internet, téléphone, assurances**) : ils représentent 20 % environ du prix de vente HT

**Charges de personnel :** ils représentant environ 40 % du prix de vente HT **Bénéfice** : il doit être compris entre 10 et 15 % du prix de vente HT **TVA :** Un taux de 10 % est appliqué sur le PVHT (prix de vente hors taxe)

En restauration on utilise souvent la méthode du coefficient multiplicateur (entre 3 et 4), cela consiste à appliquer une formule mathématique pour déterminer le prix de vente : **Coût des matières premières x coefficient multiplicateur = PVHT + TVA = PVTTC Un exemple pour un plat dont le coût matières est de 2.5 €. Le coefficient multiplicateur choisi par le restaurateur est de de 4. 2.5 x 4 = 10 € PVHT + 10% de TVA (1€) = 11€ PVTTC**

## **Le PVTTC est 11€.**

**On peut vérifier en appliquant la formule :**

Coûts des matières premières (environ 25 %) + 20 % de charges fixes + 40% de charges de personnels + bénéfice (15 %) = prix de vente hors taxe + TVA 10 % = prix de vente TTC

2.5 + (10 x 20%) + (10 x 40%) + bénéfice = 10 € PVHT  $2.5 + 2 + 4 + \text{bénéfic} = 10$ Le bénéfice est donc égal à 1.5 € soit 15 % du prix de vente HT

3.1 A partir du cout de revient : portion que vous avez calculé à l'étape 2, calculer **le prix de vente Hors Taxe** d'une portion de porc au caramel en appliquant la formule ci-dessous et en déduire le coefficient multiplicateur.

**Formule à utiliser** : Coûts des matières premières (environ 25 %) + 20 % de charges fixes + 40% de charges de personnels + bénéfice (15 %) = prix de vente hors taxe.

Le prix de vente hors-taxe est de :

Le montant de la TVA est de :

Le prix de vente toutes taxes comprises est de :

Le coefficient multiplicateur est de :